BestSoft AVI Converter Crack [32|64bit] [Latest]

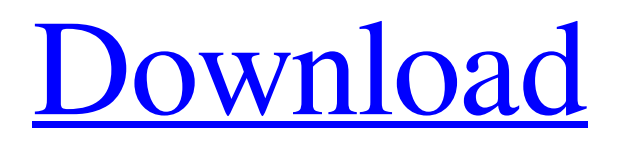

### **BestSoft AVI Converter Download (Final 2022)**

CleanerSoft AVI Creator is a simple and intuitive tool that lets you create AVI video files from any video or DVD collections. This video editing software supports drag and drop method, which allows you to drag and drop video files from folder to the program's interface and to stop the encoding process. After the file or folder with your media content is imported, you can start with the conversion process using one of the preset profiles (music, DVD, screen saver, movie, game, etc.). By selecting the desired profile, you can adjust the settings of the parameters of AVI file: audio, video, frames, framerate, codec and others, so that you can obtain the desired result. Using CleanerSoft AVI Creator you can also record your own custom playlist and also add sub-menu items with text. CleanerSoft AVI Creator is a simple and intuitive tool that lets you create AVI video files from any video or DVD collections. This video editing software supports drag and drop method, which allows you to drag and drop video files from folder to the program's interface and to stop the encoding process. After the file or folder with your media content is imported, you can start with the conversion process using one of the preset profiles (music, DVD, screen saver, movie, game, etc.). By selecting the desired profile, you can adjust the settings of the parameters of AVI file: audio, video, frames, framerate, codec and others, so that you can obtain the desired result. Using CleanerSoft AVI Creator you can also record your own custom playlist and also add sub-menu items with text. Are you looking for a software for creating AVI files from your videos? Then, try out AVI Creator from CleanerSoft. AVI file creator lets you create AVI videos from various video collections. AVI file creator is an easy to use file converter that is especially designed for converting video files to AVI. Features include an option to adjust the AVI video output quality, a timer option and a database to store and import media files. It is a cross-platform program that allows you to convert video files from DVD, VCD, and MPEG files. This way, you can edit AVI, DVD, VCD, and MPEG files. AVI and MPEG files can be encoded using the following options: bitrate, video size, audio sample rate and audio

# **BestSoft AVI Converter**

BestSoft PDF to WORD Converter is an easy-to-use tool that can convert PDF to Word document with the help of modern converter, including EPUB, DOCX, DOC, TXT and RTF. The program can be used... NewsDownloader is a free and popular tool to download videos from YouTube and other popular video sharing sites. It is a perfect helper to get all videos under a specific category. NewsDownloader is a completely free software. It is easy and really simple to use. The interface is simple, clean and intuitive. NewsDownloader also saves time, since it can download video from Facebook, Vimeo, Dailymotion, Youku, Tudou, Metacafe and many others. Videos can be downloaded in several formats such as MP4, MOV, AVI, MP3, MP2, MPE, OGG, FLV and WMV. We use the Downloadasx files created with NewsDownloader to play on our Flash Player or install it to your Windows PC or Mac. Features: Download videos from over 300 sites and other sources. Choose from several formats for video files. Search videos by keyword, category or published date. Support for Firefox, Chrome, Internet Explorer, Safari, Opera. Screen recording mode. Download from one site and download from different sites at the same time. Download videos into various directories or files. Save download files directly to your PC or upload them to any website directly. Preview videos and full play with right click. Save videos offline by a magnet link. Locate video files in a folder or in a zip archive. Show list of videos, photos, audio and fonts. Download several files at the same time. Support for Firefox, Chrome, Internet Explorer, Safari, Opera. BestSoft iPhone D-LINK Converter Professional is a software to transfer data from your smartphone or Android to a PC. With BestSoft iPhone D-LINK Converter Professional, users are able to export music to MP3, M4A, AAC, AAC+, M4R and FLAC from their iPhone and other smartphones. BestSoft iPhone D-LINK Converter... BestSoft iPad D-LINK Converter can extract data from iPad to PC in order to install or backup to a computer. It's a fast and easy-to-use application that can help you convert video or audio clips to your favorite format 09e8f5149f

### **BestSoft AVI Converter**

Меню опций: Получать блог в токенизаторе в различных форматах.AutoRuns The System Startup and Runs At System Shutdown.Use the System Startup to redirect the application windows to run automatically at system startup.Use the System Shutdown to redirect the application windows to run automatically at system shutdown. Скачать в различных форматах.Batch Conversion Batch conversion allows you to convert multiple items at the same time with just a few clicks.Media Card Scanning Scan to e-mail your media card content. Избрать.Actions MenuYou can perform the following actions from the application's main menu: Создать автоматический файл в виде изображенияИспользовать в определенном пространстве данные о системе при загрузке и при упаковке в карту данныхСкачать файл в различных форматах.Export selected file to different formats, including DVD, AVI, MOV, MP3 and MP4.E-mail selected file to recipient. Отображать полный порядок опцийРаскрывать по�

#### **What's New in the?**

BestSoft AVI Converter is a tool that you can use to encode media files between various formats, including DVD, AVI, MOV, MP3 and MP4. Clean interface makes it easy to use The interface of the application is outdated but easy to work with. Media files can be imported into the list by using the file browser only, since the "drag and drop" method is not supported. Batch conversion is allowed. In the list you can check out the status, time, percentage, as well as input and output destination of each file. So, all you have to do is specify the output directory, format and profile, in order to proceed with the encoding process. Specify the parameters of the output file In addition, you can modify audio and video options when it comes to the quality, size, frame rate, codec, quality, sample frequency rate and channels. Plus, you can enable BestSoft AVI Converter to turn off the computer once all tasks are finished. The video conversion program requires a moderate amount of system resources, includes a brief help file with snapshots for novices and quickly finishes an encoding job while preserving a good image and sound quality. To end with On the other hand, the interface needs some major improvements, since it is outdated. Also, BestSoft AVI Converter failed to convert a VOB file to MP4 during our tests. We recommend this tool with reservations. BestSoft AVI Converter; published:25 Mar 2016 how to convert avi to mp4 in windows 7 So, this is the first part in the series of learning how to convert AVI to MP4. I guess you trying to search for how to convert avi to mp4? And here is the answer? I hope you agree. Recently we have released an online tool to back up videos from AVI to MP4, including HD, so if you want to try this online tool, here is the link Learn this video to get the skill about how to convert AVI to MP4.Don't forget to visit below links How to Make Video from AVI to MP4? BestVideo Converter

## **System Requirements:**

- If you have problems installing the game, you need to go to your Origin settings and select the "Browser Settings". Then download the installation file in this link and run it. - The game is best played on a PC with a monitor screen with a resolution of at least 1920×1080 pixels. - Our graphics engine requires DirectX 11 and an AMD APU. - 2 GB RAM is a minimum requirement. - 2.5 GB of free disk space. - Windows 7 or later. - Please make sure that

<http://doyousue.com/?p=79489>

[https://momentsofjoys.com/wp-](https://momentsofjoys.com/wp-content/uploads/2022/06/Lab_Inventory__Crack___LifeTime_Activation_Code_Download_Latest.pdf)

[content/uploads/2022/06/Lab\\_Inventory\\_\\_Crack\\_\\_\\_LifeTime\\_Activation\\_Code\\_Download\\_Latest.pdf](https://momentsofjoys.com/wp-content/uploads/2022/06/Lab_Inventory__Crack___LifeTime_Activation_Code_Download_Latest.pdf)

<https://entrepreneurlifecompliance.com/wp-content/uploads/2022/06/Ambereh.pdf>

<https://www.teenzglobal.org/wp-content/uploads/2022/06/farmanf.pdf>

[https://visiterlareunion.fr/wp-content/uploads/2022/06/LICEcap\\_Crack\\_\\_Free\\_MacWin\\_Latest.pdf](https://visiterlareunion.fr/wp-content/uploads/2022/06/LICEcap_Crack__Free_MacWin_Latest.pdf)

<https://coolbreezebeverages.com/sqirc-crack-with-keygen-free-download/>

[http://sanatkedisi.com/sol3/upload/files/2022/06/kEg6lnCH1afvzMk1dFA6\\_08\\_cf1c135482fbfd8b55cd8082c6b34cf9\\_file.pdf](http://sanatkedisi.com/sol3/upload/files/2022/06/kEg6lnCH1afvzMk1dFA6_08_cf1c135482fbfd8b55cd8082c6b34cf9_file.pdf) <https://onatrazinjega.net/wp-content/uploads/2022/06/makdahn.pdf>

[https://ponboapoiphifacnat.wixsite.com/proshoroxce/post/imacsoft-ipad-to-pc-transfer-crack-free-registration-code-free](https://ponboapoiphifacnat.wixsite.com/proshoroxce/post/imacsoft-ipad-to-pc-transfer-crack-free-registration-code-free-download-2022-latest)[download-2022-latest](https://ponboapoiphifacnat.wixsite.com/proshoroxce/post/imacsoft-ipad-to-pc-transfer-crack-free-registration-code-free-download-2022-latest)

<http://clowder-house.org/?p=1184>

<https://dragalacoaching1.com/wp-content/uploads/2022/06/MXD2map.pdf>

[https://coolstax.com/wp-content/uploads/2022/06/Toolbelt\\_2022Latest.pdf](https://coolstax.com/wp-content/uploads/2022/06/Toolbelt_2022Latest.pdf)

https://www.cnaclassnorthernya.com/wp-content/uploads/2022/06/leofqua.pdf

[https://viajacomolocal.com/wp-content/uploads/2022/06/Apex\\_Video\\_Converter\\_Free.pdf](https://viajacomolocal.com/wp-content/uploads/2022/06/Apex_Video_Converter_Free.pdf)

[https://tipthehoof.com/wp-content/uploads/2022/06/French\\_Spacing\\_Crack\\_\\_With\\_Serial\\_Key\\_Free\\_For\\_PC.pdf](https://tipthehoof.com/wp-content/uploads/2022/06/French_Spacing_Crack__With_Serial_Key_Free_For_PC.pdf)

[https://mykingdomtoken.com/upload/files/2022/06/xTp1DLiguPK7nHe1hmvk\\_08\\_50fcffd105ec0376af48007c6ee16b2b\\_file.](https://mykingdomtoken.com/upload/files/2022/06/xTp1DLiguPK7nHe1hmvk_08_50fcffd105ec0376af48007c6ee16b2b_file.pdf) [pdf](https://mykingdomtoken.com/upload/files/2022/06/xTp1DLiguPK7nHe1hmvk_08_50fcffd105ec0376af48007c6ee16b2b_file.pdf)

<https://www.easyblogging.in/wp-content/uploads/2022/06/eventAnalytics.pdf>

<https://desirabilitylab.com/wp-content/uploads/2022/06/eesel.pdf>

<https://logicbg.com/wp-content/uploads/2022/06/bantagg.pdf>

[https://social.deospace.com/upload/files/2022/06/K75d51LGEYQvJNJ5lrPJ\\_08\\_9c8c154fa8228ce29389aa6d95ae9018\\_file.pd](https://social.deospace.com/upload/files/2022/06/K75d51LGEYQvJNJ5lrPJ_08_9c8c154fa8228ce29389aa6d95ae9018_file.pdf)